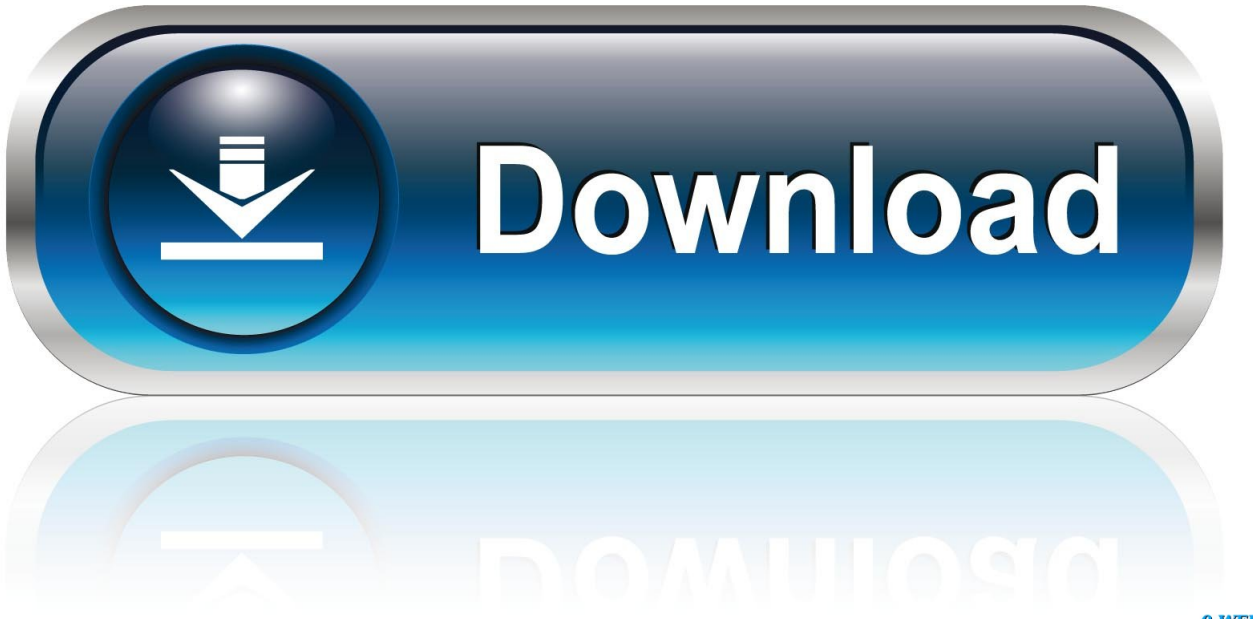

0-WEB.ru

Usbmultiboot10cmddownload

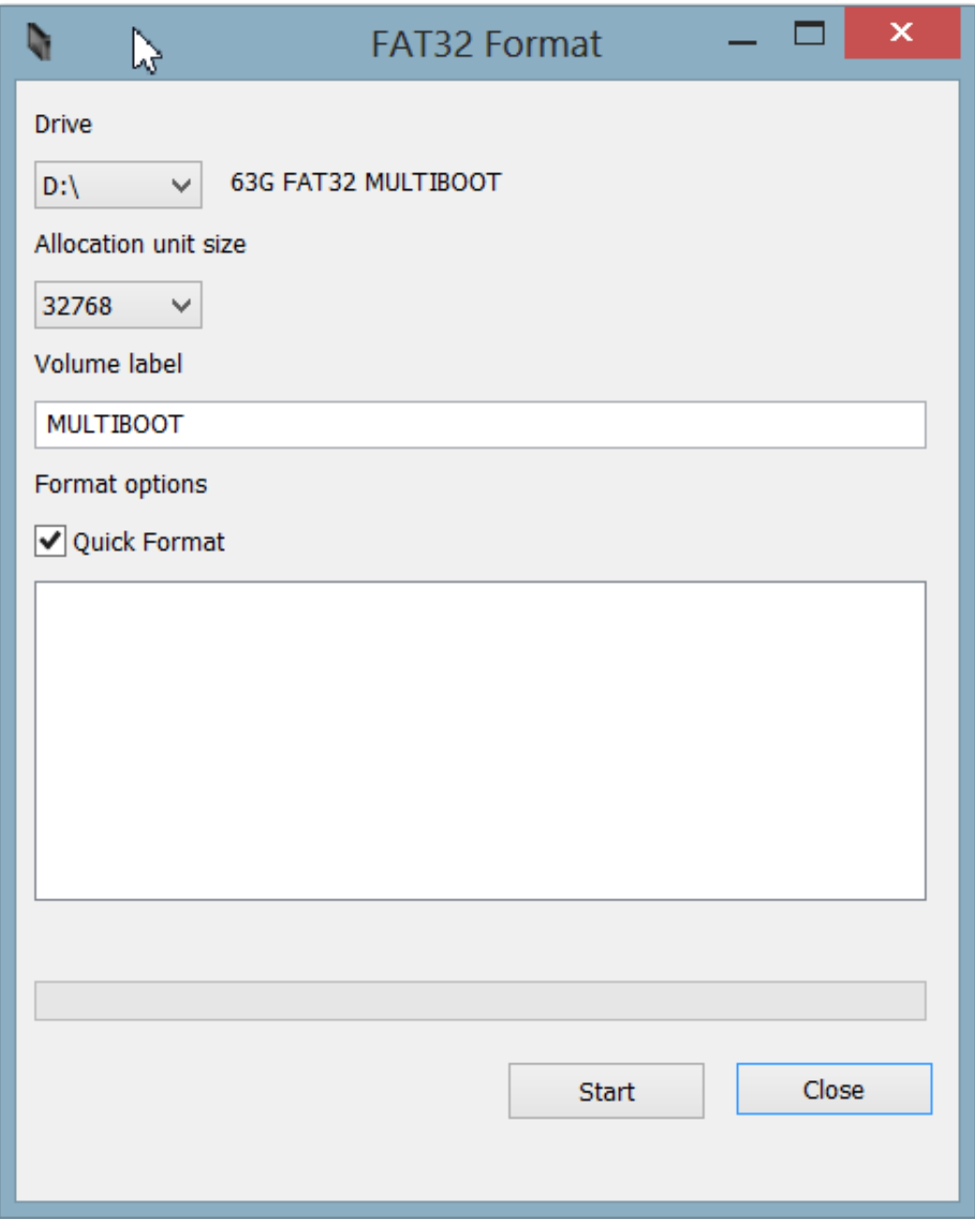

Usbmultiboot10cmddownload

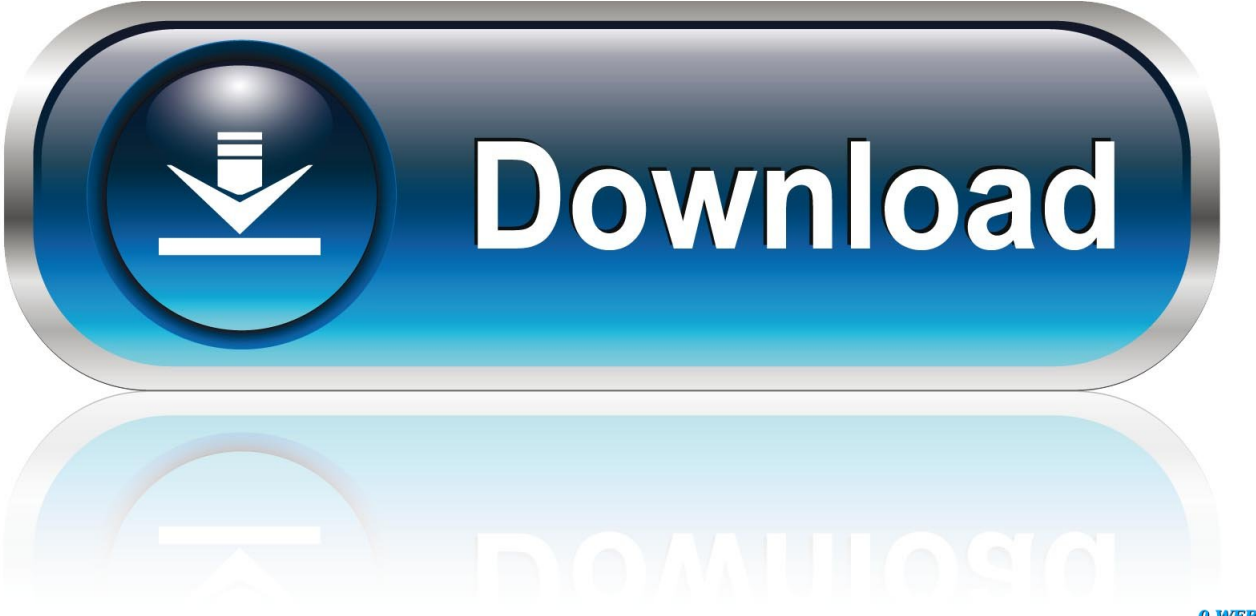

0-WEB.ru

MultiBoot USB is a freeware multi-USB booter software app filed under ... to all software users as a free download for Windows 10 PCs but also .... In Windows 10, 8 or 7, press 'Windows + R' keys simultaneously to open the Run Dialog box, input cmd, and press Enter. Or, just navigate to Start .... This guide explains how to create a Windows bootable USB drive for the ... USB flash drive to install Windows (XP, Vista, 7, 8, 8.1, 10), you need to make sure that: ... If not, download BartPE; The original CD of Windows XP Professional, not a ... While still in Command Prompt, expand the ramdisk.sys file with this command:. DOWNLOAD: USB\_MultiBoot\_10.zip. – Unpack USB\_MultiBoot.zip to your Harddisk in a simple Path without SPACES. USB\_MultiBoot.cmd is. Posts about usb .... No information is available for this page.Learn why. USB MULTIBOOT 10 DOWNLOAD - usb 2.0 driver for windows xp download. Usb Multiboot 10 Download multiboot The Multiboot Specification is an open .... Begin TXT Mode Setup Windows XP - Download Direct from CD Forum: USB\_MultiBoot\_10.zip (http://www.911cd.net/forums//index.php?act=attach&type=post& .... Unpack USB\_MultiBoot\_10.zip to your Harddisk in a simple Path without SPACES. ... http://integrator.siginetsoftware.com/index.php?download and .... Creating bootable USB without any software in Windows 10 is the ... All you need to do is fire up Command Prompt and follow some ... The tool lets you download the Windows 10 ISO file compatible for your ... Also Read: How To Put Multiple ISO Files In One Bootable USB Disk | Create Multiboot USB Disk.. Download Multiboot 2k10 DVD USB HDD v 3. 0. ... Cmd file. Top Ten Fighter Planes Free Photoshop Plug-ins and Effects USBMultiBoot10 Zip.. ... to boot Windows XP setup. You can Download it from ... Run USB\_MultiBoot\_10.cmd from your the folder. (As Shown in the image below).. 2.1.1 Using a multiboot USB drive; 2.1.2 Using GNOME Disk Utility; 2.1.3 Making a ... Just download the Arch Linux ISO, and with local administrator rights use the ... Now, launch your command prompt as an administrator.. USB\_Multiboot\_10.cmd - posted in Boot from USB / Boot anywhere: I have had a headache from the start of all this but am managing to do .... First Download this USBMultiboot10.zip. You must do ... Open USB\_Multiboot\_10.cmd from USB\_multiboot\_10 folder; Press any key to Continue... A message .... How can I find the download for USB multiboot 10? - posted in Downloads: I have looked all over this site but i can't find any links to download .... Hello Guys, i download USB Multiboot 10 and when i click on usb multiboot 10.cmd file there appear a error windows file makebt/TEE.BAT is .... Rufus is a small application that creates bootable USB drives, which can then be used to install or run Microsoft Windows, Linux or DOS. In just a few minutes, ...

Download WinSetupFromUSB Zip file, extract the contents to the desktop. ... Wait for a few minutes till you get a Command Prompt message saying ... Create Multiboot USB Flash Drive With Windows 7 and XP Step 10A. 11.. Hello Guys, i download USB Multiboot 10 and when i click on usb multiboot 10.cmd file there appear a error windows file makebt/TEE.BAT is .... Guide: use cmd .... DOWNLOAD: USB\_MultiBoot\_10.zip. – Unpack USB\_MultiBoot.zip to your Harddisk in a simple Path without SPACES. USB\_MultiBoot.cmd is ...

f99c0e132e

[CSI ETABS 2018 version 20.2.4.1228 \[32-64 Bit\] full version](http://atduding.yolasite.com/resources/CSI-ETABS-2018-version-20241228-3264-Bit-full-version.pdf) [the mentalist season 4 720p web-dl](https://grummakisug.mystrikingly.com/blog/the-mentalist-season-4-720p-web-dl) [Ls Magazine Ls Dreams Ls Land Bd Sisters 2 Avi14](https://fapetsupar.mystrikingly.com/blog/ls-magazine-ls-dreams-ls-land-bd-sisters-2-avi14) [iexpress free download for windows 7](https://josegonzales1.doodlekit.com/blog/entry/11717971/iexpress-free-download-for-windows-7-ballirosanl) [iZotope BreakTweaker v1.0.0.573 VST2 VST3 RTAS x86 x64 - CHAOS \[ full version](http://falireni.unblog.fr/2020/12/05/izotope-breaktweaker-v1-0-0-573-vst2-vst3-rtas-x86-x64-chaos-full-version-_hot_/) [logisat 245s bedienungsanleitung pdf free](https://boalarora.mystrikingly.com/blog/logisat-245s-bedienungsanleitung-pdf-free) [delfin arbeitsbuch losungen pdf download](https://seesaawiki.jp/ertetibmi/d/Delfin Arbeitsbuch Losungen Pdf Download _HOT_) [Ashley full movie dvdrip mp4 download](https://site-2699153-9605-4465.mystrikingly.com/blog/ashley-full-movie-dvdrip-mp4-download) [{SA Airlive WL-5460APv2 e19 sa b5.zip} 18](https://www.rpsnj.org/sites/g/files/vyhlif3731/f/uploads/riverdale_use_of_facilities_form_2019-2020.pdf) [free download film india krish 3 movie](http://tradingline.ro/sites/default/files/webform/hekakyali269.pdf)